**Ordre de service d'action**

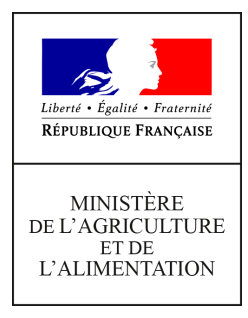

**Direction générale de l'enseignement et de la recherche Service de l'enseignement technique Sous-direction des établissements, des dotations et des compétences Bureau des moyens, de l'organisation et des projets des établissements 78 rue de Varenne 75349 PARIS 07 SP 0149554955 Note de service DGER/SDEDC/2020-163 04/03/2020**

**Date de mise en application :** 09/03/2020 **Diffusion : Tout public** 

**Date limite de mise en œuvre :** 03/04/2020 **Cette instruction n'abroge aucune instruction. Cette instruction ne modifie aucune instruction. Nombre d'annexes :** 1

**Objet :** enquête annuelle de caractérisation des emplois de personnels sur budget des EPLEFPA et EPNEFPA

#### **Destinataires d'exécution**

DRAAF – DRIAf - DAAF SRFD – SFD – EPLEFPA - ENEFPA Hauts commissariats de la république des C.O.M

**Résumé :** la présente note de service a pour objet de préciser le champ et les modalités de mise en œuvre de ces enquêtes.

La Direction générale de l'enseignement et de la recherche (DGER) met en œuvre une enquête annuelle de caractérisation des emplois d'agents rémunérés sur le budget des Etablissements publics locaux et nationaux d'enseignement et de formation professionnelle agricoles (EPLEFPA et EPNEFPA) et des personnels qui leur sont mis à disposition par les Conseils régionaux. Ce recensement est à réaliser par les directions des EPLEFPA et des EPNEFPA via l'outil web Sphinx.

Les données issues de ce recensement permettront :

 de dénombrer l'ensemble des personnels travaillant dans les EPLEFPA et EPNEFPA ainsi que de caractériser leur activité ;

suivre la mise en œuvre du protocole de gestion dans les CFA et CFPPA.

La DGER attire l'attention des directeurs des EPLEFPA et des EPNEFPA sur le fait que ce recensement constitue la seule source d'informations sur les agents rémunérés sur le budget des établissements. Les données doivent être saisies avec rigueur et sincérité.

**Afin d'alléger le travail des services, les données saisies l'an dernier sur les agents sont proposées pour actualisation.**

# **I. Modalités de mise en œuvre du recensement**

## **1.1. Calendrier**

La saisie des informations pour le recensement 2019 se fera entre **le 9 mars 2020 et le 27 mars 2020, délai de rigueur**. La semaine du **30 mars au 3 avril 2020** permettra de faire le point de l'actualisation des données dans chaque EPLEFPA et de demander aux établissements un complément d'informations si nécessaire.

# **1.2. Accès au recensement**

Le recensement est accessible à l'adresse suivante : [https://sphinx.educagri.fr/DGER/Personnels2020/Etab.htm](https://sphinx.educagri.fr/DGER/Personnels2019/etab.htm)

Chaque établissement reçoit par mail des identifiants qui lui sont propres. En cas de perte, l'établissement s'adressera au Service Régional de la Formation et du Développement (SRFD) dont il dépend.

## **1.3. Saisie des données du recensement par les EPLEFPA et les EPNEFPA**

Le recensement comprend trois parties présentées ci-après.

# **1.3.1. Partie « Fiches des agents »**

Cette partie porte sur l'ensemble des agents rémunérés sur le budget de l'EPLEFPA ou de l'EPNEFPA (agents contractuels sur budget) et présents dans l'établissement au 1<sup>er</sup> janvier 2020.

Un tableau numérique avec toutes les données saisies l'année passée est à votre disposition pour faciliter la vérification et prévoir l'actualisation des données.

Pour chaque agent, il convient de vérifier la fiche spécifique et de préciser éventuellement la date de départ ; pour chaque agent travaillant dans les lycées, exploitations agricoles ou ateliers technologiques, il est demandé de compléter la fiche en précisant le type de contrat de travail et la base juridique.

Pour un agent nouvellement arrivé entre le 1er janvier et le 31 décembre 2019, il convient de saisir une nouvelle fiche.

Le guide d'utilisation est consultable dans la rubrique « Documents » de l'enquête. (Annexe jointe)

# **1.3.2. Partie « Suivi du protocole et des postes gagés »**

Pour chaque centre constitutif de l'EPLEFPA ou EPNEFPA (CFA ou CFPPA), il convient de renseigner le suivi du protocole qui est réalisé dans le centre constitutif considéré ainsi que les obligations horaires et le nombre de postes gagés à la date du 1er janvier 2020.

# **1.3.3. Partie « Agents du Conseil régional »**

Dans cette partie, il convient de déclarer pour l'ensemble de l'EPLEFPA, le nombre d'agents présents au 1er janvier 2020 et le nombre d'Equivalents Temps Plein

## **II. Rôle des Services Régionaux de la Formation et du Développement (SRFD)**

L'autorité académique est chargée du suivi de ce recensement pour les EPLEFPA et EPNEFPA de sa région. Pour ce faire, elle dispose d'un module de suivi permettant la consultation des données. Chaque SRFD reçoit par mail des identifiants qui lui sont propres.

Elle peut consulter les données à l'adresse suivante en utilisant ses identifiants et mots de passe :

[https://sphinx.educagri.fr/DGER/Personnels2020/SRFD.htm](https://sphinx.educagri.fr/DGER/Personnels2019/SRFD.htm)

Les SRFD ont par ailleurs accès à l'ensemble des identifiants des établissements de leur région, à l'adresse ci-dessus, et sont chargés de leur communiquer en cas de perte.

# **III. Droit d'accès des agents sur les informations saisies**

Conformément à la nouvelle loi Informatique et Liberté n°2018-493 du 20 juin 2018 modifiée et le Règlement Général sur la Protection des Données, le droit d'accès est un droit reconnu à toute personne d'interroger le responsable d'un traitement pour savoir s'il détient des informations sur elle et le cas échéant d'en obtenir communication.

A cette fin, à l'issue de la phase d'instruction de ce recensement, les EPLEFPA et EPNEFPA auront la possibilité, pour les agents qui en font la demande, d'éditer des fiches individuelles récapitulant l'ensemble des données saisies les concernant.

# **IV. Assistance.**

Pour toute question relative à des difficultés de saisie, il vous est demandé de privilégier le questionnement par courrier électronique adressé à : [enquetes.dger@agriculture.gouv.fr](mailto:enquetes.dger@agriculture.gouv.fr)

transversales

Le chef de la direction des affaires Le chef du service de l'enseignement technique,

Gilbert THUILLIER Jean-Luc TRONCO

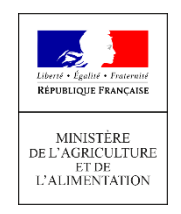

# **GUIDE : Recensement 2020 des personnels sur le budget des EPLEFPA**

#### **Page de connexion**

Pour vous connecter, utilisez l'une des adresses suivantes :

 [https://sphinx.educagri.fr/DGER/Personnels2020/Etab.htm](https://sphinx.educagri.fr/DGER/Personnels2019/Etab.htm) pour les établissements

[https://sphinx.educagri.fr/DGER/Personnels2020/SRFD.htm](https://sphinx.educagri.fr/DGER/Personnels2019/SRFD.htm) pour les SRFD

Saisissez le login et mot de passe qui vous ont été transmis par email. Ces identifiants sont pour votre seul usage.

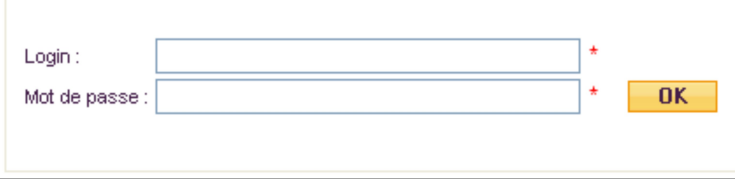

#### *Remarque*

Chaque EPLEFPA reçoit un login et un mot de passe qui lui sont propres. En cas de non réception ou de perte de ces identifiants, il vous appartient de les demander au SRFD de votre région.

## **Les principales fonctionnalités**

Une fois connecté, vous visualisez le bandeau ci-dessous :

#### **Etablissement**

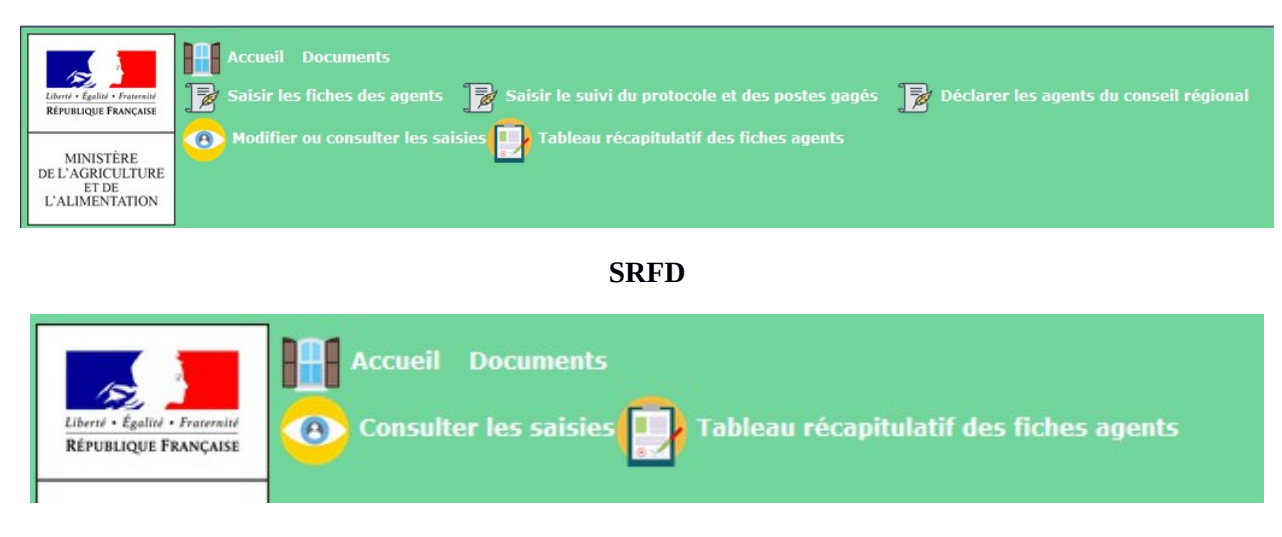

# **1 – Tableau récapitulatif des fiches des agents (établissements et SRFD)**

Cette rubrique vous permet de consulter l'ensemble des fiches des agents saisies en 2019 et préparer les modifications et suppressions nécessaires dans le cadre de l'actualisation des données au 1<sup>er</sup> janvier 2020.

Il sera aussi possible d'éditer ce tableau en fin de saisie pour vérification.

## **II– Saisir les fiches des nouveaux agents (uniquement pour les établissements)**

Les champs concernant votre établissement et votre région sont déjà pré-remplis et ne peuvent être modifiés. Les fiches des agents que vous aviez déclarés l'année précédente sont déjà remplies. Il vous suffit juste de les vérifier et de les modifier si nécessaire ; les enregistrer dans tous les cas.

Pour chaque agent, vous devez renseigner les champs suivants :

## **Identification de l'agent**

- **NOM** (en majuscules) ;
- **• Prénom** (majuscule(s) et minuscules); **Civilité** ; Madame ou Monsieur ; **Date de naissance** ; (comprise entre le 1er janvier 1950 et le 31 décembre 2004) ; **Adresse mail professionnelle ou à défaut personnelle**.

# **Poste occupé**

**Date d'entrée** dans l'établissement ; (après le 1<sup>er</sup> janvier 1966 et avant le 1er janvier 2020)

**L'agent est-il toujours employé** dans l'établissement : Oui ou Non

Si « Non », **Date de sortie** de l'établissement : entre le 2 janvier et le 31 décembre 2019 (le questionnaire

- s'arrête et proposition d'enregistrement pour cet agent).
- **Site (nom de la commune)** : nom du site où travaille principalement l'agent.

**Activité principale** ; la liste préétablie comprenant :

- **o** Agents travaillant principalement pour le lycée ;
- **o** Agents travaillant principalement pour les formations par apprentissage et/ou formation professionnelle continue ;
- **o** Agents travaillant principalement pour l'exploitation ou l'atelier technologique.

 *Pour les agents travaillant pour l'apprentissage ou la formation professionnelle continue :*

- **Type de structure** pour lequel l'agent a été recruté par l'ELEFPA :
	- **o** Centre de formation par apprentissage (CFA) ;
	- **o** Centre de formation professionnelle continue (CFPPA) ;
	- **o** Formation par apprentissage dans l'EPLEFPA ;
	- **o** Formation professionnelle continue dans l'EPLEFPA
	- **o** Unité de formation par apprentissage (UFA).

*Pour les agents travaillant pour le lycée et l'exploitation/atelier technologique* 

 **Nom du centre constitutif de rattachement (hors CFA et CFPPA)** : nom du lycée ou de l'exploitation agricole/atelier technologique/centre hippique ; **pas de réponse attendue pour les agents travaillant pour l'apprentissage et/ou la formation professionnelle continue ;**

 *Pour les agents travaillant pour l'apprentissage ou la formation professionnelle continue :* **Nom du centre constitutif où travaille** principalement **l'agent (CFA et CFPPA)** : Le nom doit être en cohérence avec le type de site.

 **Nom du centre constitutif où travaille l'agent** (Unité de formation par apprentissage (**UFA**), la formation par apprentissage (**FA**) ou de la formation professionnelle continue (**FPC**).

Les UFA, les formations par apprentissage (non intégrées dans une UFA) et les formations professionnelles continues des EPLEFPA sont rattachées soit à un CFPPA soit à un lycée.

**Précision** : mettre le nom du CFA dont dépend l'UFA ou la formation par apprentissage.

#### *Pour l'ensemble des agents*

Type de contrat :

- **o CDD < 3 ans ;**
- **o CDD 3 ans ;**
- **o CDI ;**
- *o Contrat d'apprentissage ;*
- **o** *Contrat de professionnalisation ;*
- *o Contrat de maître au pair ;*
- **o CUI-CAE ;**
- **o** *Service civique* **;**
- **o Autres**

Base juridique du contrat. Selon le type de contrat et parfois la fonction de l'agent, les propositions seront différentes :

- **CDD < 3 ans :**
	- Loi n°84-16 du 11 janvier 1984 modifiée par loi n°2019-828 du 6 août 2019 de transformation de la fonction publique ;
	- *Article 3 alinéa 6* pour les assistants d'éducation, maîtres d'internat et surveillants d'externat  $\rightarrow$  Article 16 :
	- **Articles 4.1 et 4.2** pour le recrutement d'agents contractuels  $\rightarrow$  Article 18 ;
	- **◆** Article 6 (temps incomplet inférieur à 70%)  $\rightarrow$  Article 18 ;
	- **Article 6 quater** (remplacement momentané de fonctionnaire)  $\rightarrow$  Article 22;
	- **Article 6 quinquies** (en cas de vacance temporaire de fonctionnaire d'un an ; renouvelable un an)  $\rightarrow$  Article 37 de la loi n°2012-347 du 12 mars 2012 ;
	- **Article 6 sexies** (Accroissement temporaire ou saisonnier d'activité) → Article 37 de la loi n°2012-347 du 12 mars 2012 ;
		- Code du travail :
	- **Article L1242-2 pour les CDD** (remplacement de salarié, accroissement temporaire d'activité) modifié par Loi n°2018-727 du 10 août 2018 – article 18 ;
	- **Article L1242-3 pour le recrutement de personnes sans emploi avec complément de formation** ;
- Code de l'éducation :
	- *Article L916-1* pour les assistants d'éducation modifié par Loi n°2015-994 du 17 août 2015 – article 18 ; (Loi n°2003-400 du 30 avril 2003)
	- *Article L917-1* pour les AESH modifié par Loi n°2015-994 du 17 août 2015 article 18 ; Code rural et de la pêche maritime :
	- **Article L811-8** : recrutement des agents sur budget sous contrat de droit public et des agents des exploitations et ateliers salariés de droit privé ;

## **CDD 3 ans** :

- **Articles 4.1 et 4.2** pour le recrutement d'agents contractuels → Article 18 ;
- **Article 6** (temps incomplet inférieur à 70%) → Article 18 ;
	- Code du travail :
- **Article L1242-2 pour les CDD** (remplacement de salarié, accroissement temporaire d'activité) modifié par Loi n°2018-727 du 10 août 2018 – article 18 ;
	- Code de l'éducation :
- **Article L916-1** pour les assistants d'éducation modifié par Loi n°2015-994 du 17 août 2015 – article 18 ; (Loi n°2003-400 du 30 avril 2003)
- **Article L917-1** pour les AESH modifié par Loi n°2015-994 du 17 août 2015 article 18 ; Code rural et de la pêche maritime :
- **Article L811-8** : recrutement des agents sur budget sous contrat de droit public et des agents des exploitations et ateliers salariés de droit privé ;
- **Articles 4.1 et 4.2** pour le recrutement d'agents contractuels → Article 18 ;
- **Article 6 bis** → Article 18 ;
	- Code du travail :
- **Article L1221-2** modifié par Loi n°2008-596 du 25 juin 2008 art 1 ;
- **Article L917-1** pour les AESH modifié par Loi n°2015-994 du 17 août 2015 article 18 ;
	- Code rural et de la pêche maritime :
- **Article L811-8** : recrutement des agents sur budget sous contrat de droit public et des agents des exploitations et ateliers salariés de droit privé ;

#### **Contrat d'apprentissage :** Code du travail

 **Article L6221-1 et L6221-2** pour le contrat d'apprentissage modifié par Loi n°2018- 771 du 5 septembre 2018 article 11 ;

#### **Contrat de professionnalisation :** Code du travail

 **Article L6325-5** pour le contrat de professionnalisation CDD ou CDI ; (article L.1242-3)

**Contrat de maître au pair :** (16 heures hebdomadaires et avantages en nature – hébergement et restauration ;)

- **Circulaire n°654-372 du 5 septembre 1964 ;**
- **Article L121-1 du code du travail ;**
- **Arrêté du 10 décembre 2002 ;**

## **CUI-CAE** :

 **Article L5134-19-1** pour le contrat unique d'insertion modifié par Loi n°2019-791 du 26 juillet 2919 –article 54.

**Service civique** : Code du service national

**Article L120-1** modifié par Loi n°2017-86 du 27 janvier 2017 – Articles 17, 18 et 22 .

#### **o Précisez** :

- les articles des nouvelles lois pour les arrivants;
- les droits du travail spécifiques aux Collectivités d'Outre-Mer : Polynésie française et Nouvelle Calédonie ;
- les conventions collectives pour les salariés des exploitations et des ateliers des EPLEFPA.
- les articles non prévus dans la liste.
- Niveau du diplôme le plus élevé :
	- **o** Inférieur au bac ;
	- **o** Bac ;
	- **o** Bac +2 ;
	- **o** Bac +3 ou Bac +4 ;
	- **o** Supérieur à Bac +4.
- Fonction (comprenant la liste préétablie) :
	- **o** Personnel de direction ;
	- **o** Enseignant ou Formateur ou assimilé ;
	- **o** Personnel d'éducation et de surveillance ;
	- **o** Auxiliaire de vie scolaire (AVS, AVSI, AVSM...) ;
	- **o** Maître au pair ;
	- **o** Administratif de catégorie A ;
	- **o** Administratif de catégorie B ou C ;
	- **o** Technicien catégorie B ou C;
	- **o** Ouvrier et/ou de service du niveau des catégories B et C.
	- **o** Pour les agents travaillant principalement pour l'exploitation ou l'atelier technologique, le remplissage est automatique ; « Employé de l'exploitation ou de l'atelier »

Temps de travail :

- **o** Temps complet ; pour la quotité totale de travail, le remplissage est automatique à 100 % ;
- **o** Temps partiel ; il faut renseigner la quotité totale de travail, chiffre compris entre 1 et 99 (%) inclus.

#### *Pour les agents travaillant pour l'apprentissage ou la formation professionnelle continue :*

#### Quotité de travail détaillée

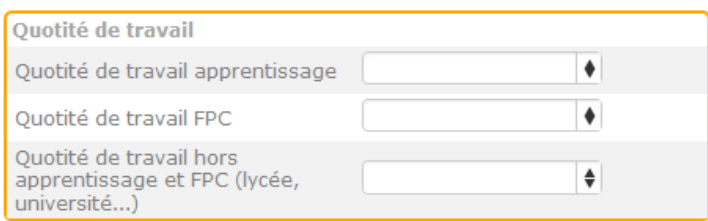

**Attention** : La somme de ce tableau doit être égale à 100 % pour un temps complet et à la quotité de travail totale saisie pour un temps partiel !

#### *Pour les formateurs ou assimilés (cf. rubrique « Fonction »)*

Pour ces agents, il vous faut détailler le nombre d'heures réalisées par type d'activités. Une fois les modalités remplies, cliquez « Calculer la somme ».

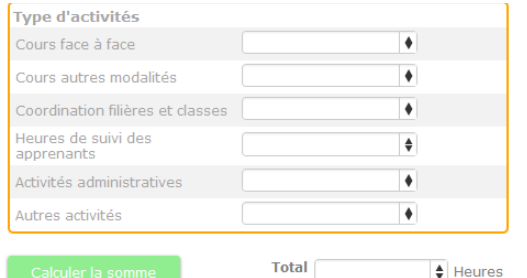

**Attention** : Le total des heures ne peut pas dépasser 1607 heures !

Enregistrer

Pour valider vos saisies, cliquez sur « Enregistrer »

## **III– Saisir le suivi du protocole et des postes gagés (uniquement pour les établissements)**

Les champs concernant votre établissement et votre région sont déjà pré-remplis. Il vous faut renseigner le nom du centre constitutif considéré (CFA/CFPPA) puis répondre aux questions présentées (*en cas de modification depuis le 1 er janvier 2019*).

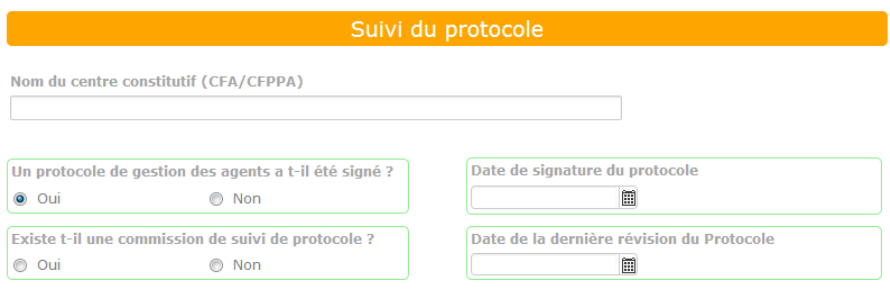

Vous devez ensuite remplir les champs concernant les obligations horaires pour les formateurs et les autres agents tout en sachant que vous ne pourrez pas dépasser 52 semaines par an et 1607 heures annuelles.

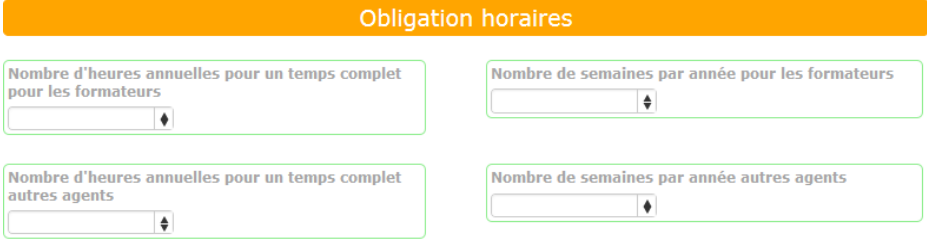

Une fois les obligations horaires saisies, en cliquant sur « Suivant », vous accédez à la partie relative aux postes gagés.

**Attention** : Le nombre d'ETP doit être égal ou inférieur au nombre d'agents concernés.

Il ne vous reste plus qu'à cliquer sur « Enregistrer » pour valider votre fiche « Saisir le suivi du protocole et des postes gagés» .

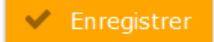

#### **IV – Recenser les agents du Conseil régional (uniquement pour les établissements)**

Les champs concernant votre établissement et votre région sont déjà pré-remplis.

Cette rubrique est destinée au recensement des agents mis à disposition par le Conseil régional présents au 1<sup>er</sup> janvier 2020. Il vous faut uniquement indiquer le nombre d'agents concernés et le nombre d'ETP équivalents.

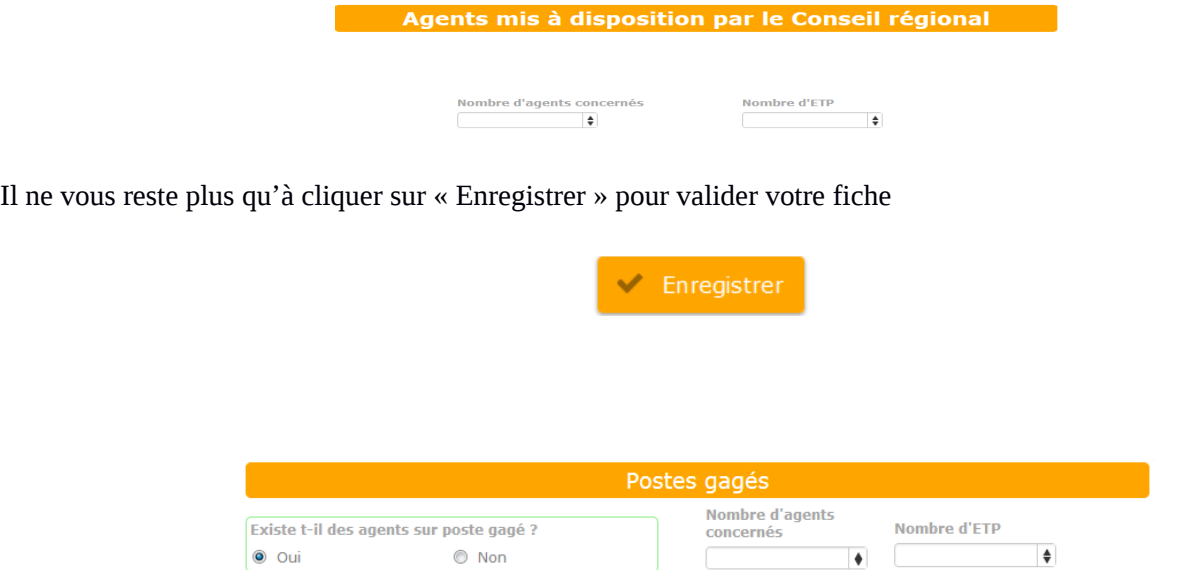

#### **V – Modifier ou consulter les saisies (établissements et SRFD)**

Cette rubrique permet de consulter toutes les fiches saisies et éventuellement les modifier (uniquement pour les établissements). Vous pouvez choisir le formulaire que vous souhaitez consulter comme illustré ci-dessous :

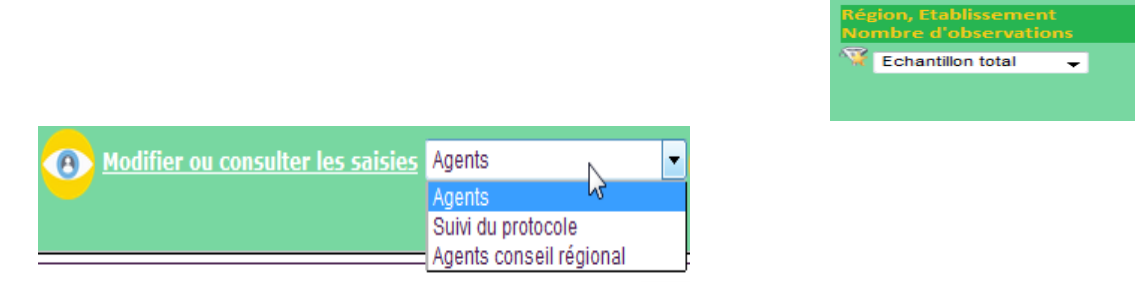

## **VI– Autres fonctionnalités**

- Documents : pour consulter ou télécharger les différents documents relatifs à l'enquête (note de service et guide pratique)

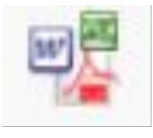

Téléchargement ou impression : Le téléchargement des données ou fichiers issus des différentes fonctionnalités est possible grâce au bouton situé en haut à droite. Suivant les documents, les formats disponibles sont Excel, Calc, Pdf, Word.

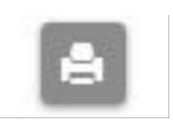

Vous pouvez également imprimer vos saisies avec l'icône ci-contre.